# Introduction to Information Retrieval

CS276 Information Retrieval and Web Search Chris Manning and Pandu Nayak Link analysis

# Today's lecture – hypertext and links

- We look beyond the *content* of documents
  We begin to look at the hyperlinks between them
- Address questions like
  - Do the links represent a conferral of authority to some pages? Is this useful for ranking?
  - How likely is it that a page pointed to by the CERN home page is about high energy physics
- Big application areas
  - The Web
  - Email
  - Social networks

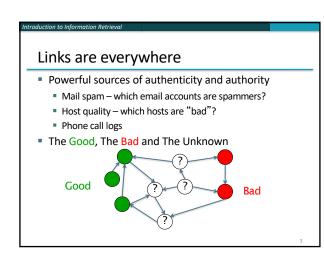

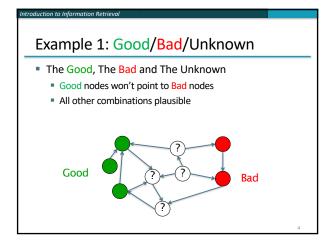

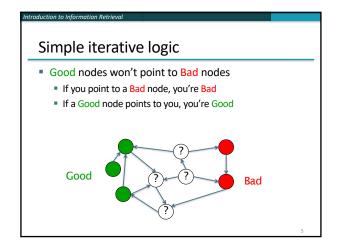

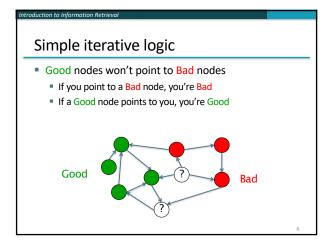

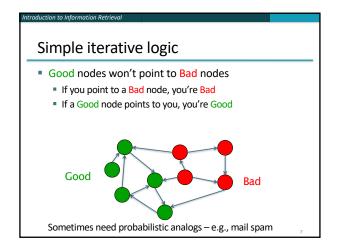

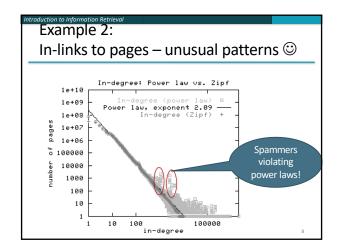

# Many other examples of link analysis

- Social networks are a rich source of grouping behavior
- E.g., Shoppers' affinity Goel+Goldstein 2010
   Consumers whose friends spend a lot, spend a lot themselves
- http://www.cs.cornell.edu/home/kleinber/networks-book/\_\_\_\_
- See cs224w

# Our primary interest in this course

- Link analysis additions to IR functionality thus far based purely on text
  - Scoring and ranking
  - Link-based clustering topical structure from links
  - Links as features in classification documents that link to one another are likely to be on the same subject
- Crawling
  - Based on the links seen, where do we crawl next?

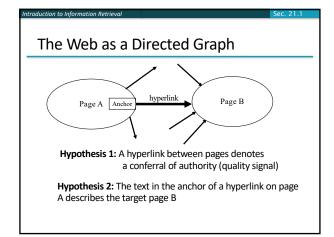

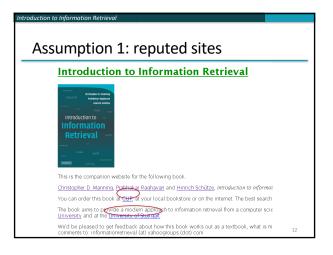

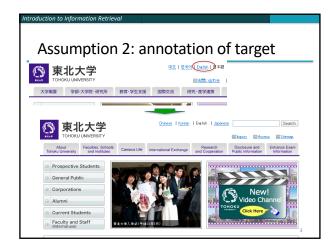

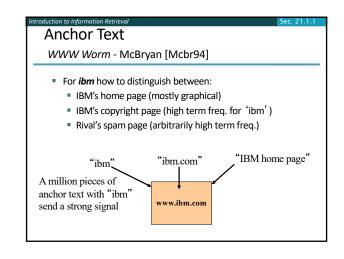

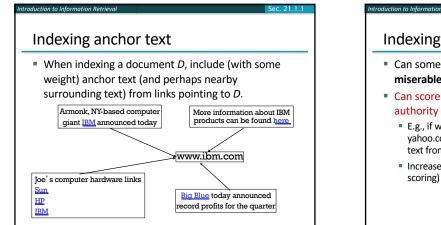

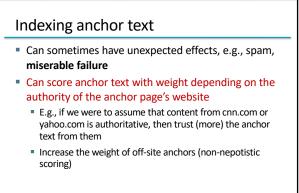

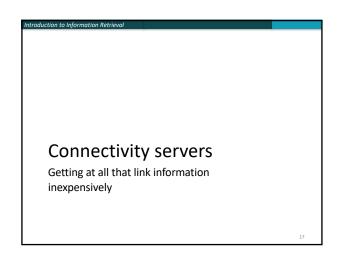

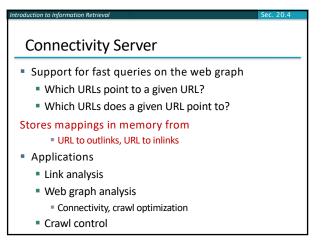

# Boldi and Vigna 2004

- http://www2004.org/proceedings/docs/1p595.pdf
- Webgraph set of algorithms and a java implementation
- Fundamental goal maintain node adjacency lists in memory
  - For this, compressing the adjacency lists is the critical component

# Adjacency lists

- The set of neighbors of a node
- Assume each URL represented by an integer
- E.g., for a 4 billion page web, need 32 bits per node ... and now there are definitely > 4B pages
- Naively, this demands <u>64 bits</u> to represent each hyperlink
- Boldi/Vigna get down to an average of ~3 bits/link
  - Further work achieves 2 bits/link

# Adjacency list compression

- Properties exploited in compression:
  - Similarity (between lists)
  - Locality (many links from a page go to "nearby" pages)
  - Use gap encoding in sorted lists
  - Distribution of gap values

# Main ideas of Boldi/Vigna

- Consider lexicographically ordered list of all URLs, e.g.,
  - www.stanford.edu/alchemy
  - www.stanford.edu/biology
  - www.stanford.edu/biology/plant\_
  - www.stanford.edu/biology/plant/copyright\_
  - www.stanford.edu/biology/plant/copyright
     www.stanford.edu/biology/plant/people\_
  - www.stanford.edu/chemistry\_

# Boldi/Vigna

- Each of these URLs has an adjacency list
- Main idea: due to templates, the adjacency list of a node is <u>similar</u> to one of the <u>7</u> preceding URLs in the lexicographic ordering ... or else encoded anew
- Express adjacency list in terms of one of these
- E.g., consider these adjacency lists
  - 1, 2, 4, 8, 16, 32, 64
  - 1, 4, 9 16, 25, 36, 49, 64
  - 1, 2, 3, 5, 8, 13, 21, 34, 55, 89, 144

# 1, 4, 8, 16, 25, 36, 49, 64 Encode as (-2), remove 9, add 8

## Gap encodings

- Given a sorted list of integers x, y, z, ..., represent by x, y-x, z-y, ...
- Compress each integer using a code
  - $\gamma$  code Number of bits = 1 + 2  $\lfloor \lg x \rfloor$
  - δ code: ...
  - Information theoretic bound: 1 + [lg x] bits
  - ζ code: Works well for integers from a power law [Boldi, Vigna: Data Compression Conf. 2004]

#### Main advantages of BV

- Depends only on locality in a canonical ordering
   Lexicographic ordering works well for the web
- Adjacency queries can be answered very efficiently
  - To fetch out-neighbors, trace back the chain of prototypes
  - This chain is typically short in practice (since similarity is mostly intra-host)
  - Can also explicitly limit the length of the chain during encoding
- Easy to implement one-pass algorithm

Link analysis: Pagerank

# troduction to Information Retrieval

# Citation Analysis

- Citation frequency
- Bibliographic coupling frequency
   Articles that co-cite the same articles are related
- Citation indexing
   Where there exists a horizontal horizontal h
- Who is this author cited by? (Garfield 1972)
  Pagerank preview: Pinsker and Narin '60s
  - Asked: which journals are authoritative?

# The web isn't scholarly citation

- Millions of participants, each with self interests
- Spamming is widespread
- Once search engines began to use links for ranking (roughly 1998), link spam grew
  - You can join a *link farm* a group of websites that heavily link to one another

# Pagerank scoring

- Imagine a user doing a random walk on web pages:
   Start at a random page
  - Start at a random page
    At each step, go out of the
  - current page along one of the links on that page, equiprobably
- "In the long run" each page has a long-term visit rate – use this as the page's score
- Variant: rather than equiprobable, use text and link information to have probability of following a link: intelligent surfer [Richardson and Domingos 2001]

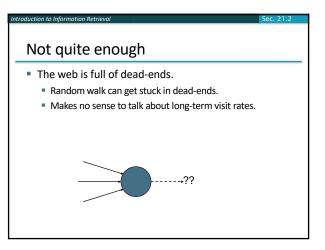

# Teleporting

- At a dead end, jump to a random web page.
- At any non-dead end, with probability 10%, jump to a random web page.
  - With remaining probability (90%), go out on a random link.
  - 10% a parameter.
    - "Teleportation" probability
    - Simulates a web users going somewhere else
    - Solves linear algebra problems....

# Result of teleporting

- Now cannot get stuck locally.
- There is a long-term rate at which any page is visited (not obvious, will show this).
- How do we compute this visit rate?

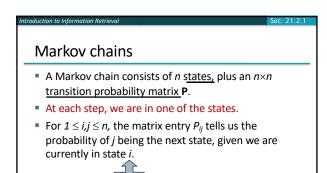

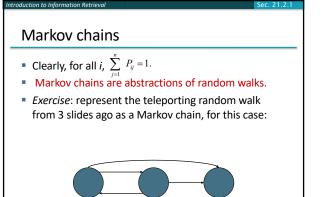

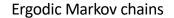

- For any *ergodic* Markov chain, there is a unique <u>long-term visit rate</u> for each state.
  - Steady-state probability distribution.
- Over a long time-period, we visit each state in proportion to this rate.
- It doesn't matter where we start.
- Ergodic: no periodic patterns
  - Teleportation ensures ergodicity

# Probability vectors • A probability (row) vector $\mathbf{x} = (x_1, \dots, x_n)$ tells us where the walk is at any point. • E.g., (000...1...000) means we're in state *i*. 1 *i n* More generally, the vector $\mathbf{x} = (x_1, \dots, x_n)$ means the walk is in state *i* with probability $x_i$ . $\sum_{i=1}^{n} x_i = 1$ .

# Change in probability vector

- If the probability vector is x = (x<sub>1</sub>, ... x<sub>n</sub>) at this step, what is it at the next step?
- Recall that row *i* of the transition prob. matrix P tells us where we go next from state *i*.
- So from x, our next state is distributed as xP
  - The one after that is xP<sup>2</sup>, then xP<sup>3</sup>, etc.
  - Where) Does this converge?
  - Running this and finding out is "the power method"
     It's actually the method of choice, done with sparse P

# How do we compute this vector?

- Let a = (a<sub>1</sub>, ... a<sub>n</sub>) denote the row vector of steadystate probabilities.
- If our current position is described by **a**, then the next step is distributed as **aP**.
- But **a** is the steady state, so **a**=**aP**.
- Solving this matrix equation gives us **a**.
  - So a is the (left) eigenvector for P.
  - Corresponds to the "principal" eigenvector of P with the largest eigenvalue. (See: Perron-Frobenius theorem.)
  - Transition probability matrices always have largest eigenvalue 1.

| Example: Mini web graph |   |   |                            |                                                                   |                                     |        |   |                                  |                                                                     |  |  |  |
|-------------------------|---|---|----------------------------|-------------------------------------------------------------------|-------------------------------------|--------|---|----------------------------------|---------------------------------------------------------------------|--|--|--|
|                         | Р | = | 1<br>2<br>3<br>4<br>5<br>6 | $\begin{pmatrix} 1 \\ 0 \\ 0 \\ 1/3 \\ 0 \\ 0 \\ 0 \end{pmatrix}$ | 2<br>1/2<br>0<br>1/3<br>0<br>0<br>0 | 0<br>0 | 0 | $5 \\ 0 \\ 1/3 \\ 1/2 \\ 0 \\ 0$ | $\begin{pmatrix} 6 \\ 0 \\ 0 \\ 0 \\ 1/2 \\ 1/2 \\ 0 \end{pmatrix}$ |  |  |  |

| Example: Fixin                                                                                  | ıg sir                                                                         | ıks a                                   | and                                         | l tel                               | еро                                          | rting                                                                   |                                                                                                    |
|-------------------------------------------------------------------------------------------------|--------------------------------------------------------------------------------|-----------------------------------------|---------------------------------------------|-------------------------------------|----------------------------------------------|-------------------------------------------------------------------------|----------------------------------------------------------------------------------------------------|
| $ar{\mathbf{P}} =$                                                                              | $\begin{pmatrix} 0 \\ 1/6 \\ 1/3 \\ 0 \\ 0 \\ 0 \end{pmatrix}$                 | $1/2 \\ 1/6 \\ 1/3 \\ 0 \\ 0 \\ 0 \\ 0$ | $1/2 \\ 1/6 \\ 0 \\ 0 \\ 0 \\ 0 \\ 0 \\ 0$  | $0 \\ 1/6 \\ 0 \\ 0 \\ 1/2 \\ 1$    | $0 \\ 1/6 \\ 1/3 \\ 1/2 \\ 0 \\ 0$           | $\begin{array}{c} 0 \\ 1/6 \\ 0 \\ 1/2 \\ 1/2 \\ 0 \end{array} \right)$ |                                                                                                    |
| $\bar{\bar{\mathbf{P}}} = \alpha \bar{\mathbf{P}} + (1 - \alpha) \mathbf{e} \mathbf{e}^T / n =$ | $\begin{pmatrix} 1/60\\ 1/6\\ 19/60\\ 1/60\\ 1/60\\ 1/60\\ 1/60 \end{pmatrix}$ | 7/1<br>1/<br>19/<br>1/6<br>1/6<br>1/6   | 15 7<br>6 1<br>60 1<br>60 1<br>60 1<br>60 1 | 7/15<br>1/6<br>./60<br>./60<br>./60 | 1/60<br>1/6<br>1/60<br>1/60<br>7/15<br>11/12 | 1/60<br>1/6<br>19/60<br>7/15<br>1/60<br>1/60                            | $\frac{1/60}{1/6} \\ \frac{1}{60} \\ \frac{7}{15} \\ \frac{7}{15} \\ \frac{1}{60} \\ \frac{40}{10} $ |

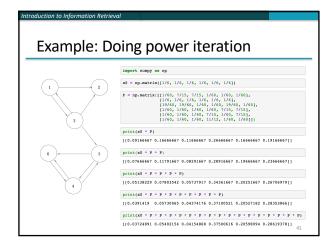

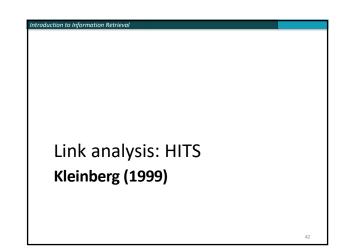

# Hyperlink-Induced Topic Search (HITS)

- In response to a query, instead of an ordered list of pages each meeting the query, find two sets of interrelated pages:
  - Hub pages are good lists of links on a subject
  - e.g., "Bob's list of cancer-related links."
  - Authority pages occur recurrently on good hubs for the subject
- Best suited for "broad topic" queries rather than for page-finding queries
- Gets at a broader slice of common opinion

# Hubs and Authorities

- Thus, a good hub page for a topic *points* to many authoritative pages for that topic.
- A good authority page for a topic is *pointed* to by many good hubs for that topic.
- Circular definition will turn this into an iterative computation.

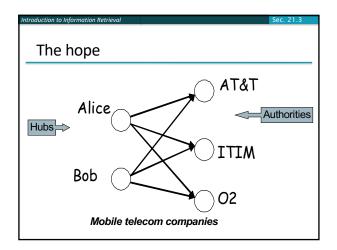

# High-level scheme

- Extract from the web a <u>base set</u> of pages that *could* be good hubs or authorities.
- From these, identify a small set of top hub and authority pages;
  - $\rightarrow$ iterative algorithm.

# Base set

on to Information Retri

- Given text query (say *browser*), use a text index to get all pages containing *browser*.
- Call this the <u>root set</u> of pages.
- Add in any page that either
  - points to a page in the root set, or
  - is pointed to by a page in the root set.
- Call this the base set.

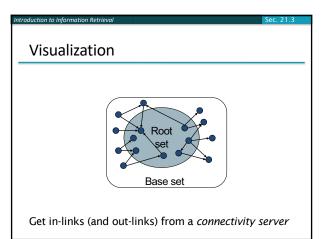

# Distilling hubs and authorities

- Compute, for each page x in the base set, a hub score h(x) and an authority score a(x).
- Initialize: for all x,  $h(x) \leftarrow 1$ ;  $a(x) \leftarrow 1$ ;
- Iteratively update all h(x), a(x); ← Key
- After iterations
  - output pages with highest h() scores as top hubs
  - highest a() scores as top authorities.

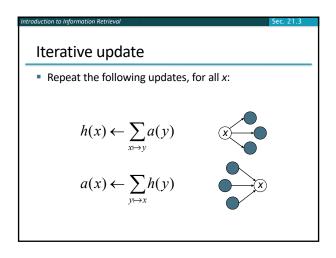

# Scaling

- To prevent the h() and a() values from getting too big, can scale down after each iteration.
- Scaling factor doesn't really matter:
  - we only care about the *relative* values of the scores.

# How many iterations?

- Claim: relative values of scores will converge after a few iterations:
  - in fact, suitably scaled, h() and a() scores settle into a steady state!
  - proof of this comes later.
- In practice, ~5 iterations get you close to stability.

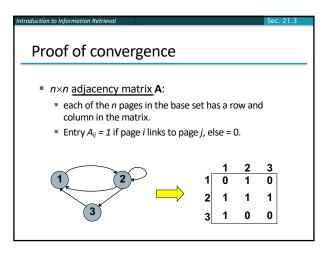

# aduction to information Retrieval Sec. 21.3 Hub/authority vectors • View the hub scores h() and the authority scores a()as vectors with n components. • Recall the iterative updates $h(x) \leftarrow \sum_{x \mapsto y} a(y)$ $a(x) \leftarrow \sum_{y \mapsto x} h(y)$

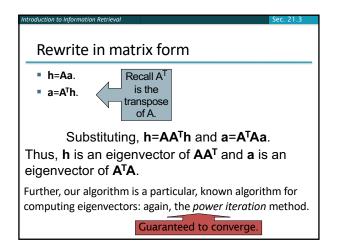

# (java) Authorities .328 http://www.gamelan.com/ Gamelan .251 http://java.sun.com/ JavaSoft Home Page .190 http://www.digitalfocus.com/... The Java Developer: How Do I ...

- .190 http://lightyear.ncsa.uiuc.edu/;srp/java/ javabooks.html
- .183 http://sunsite.unc.edu/javafaq/javafaq.html comp.lang.java FAQ

#### (censorship) Authorities

- .378 http://www.eff.org/ EFFweb—The Electronic Frontier Foundation
   .344 http://www.eff.org/blueribbon.html The Blue Ribbon Campaign
- for Online Free Speech
  .238 http://www.cdt.org/ The Center for Democracy and Technology
- .235 http://www.vtw.org/ Voters Telecommunications Watch
- .218 http://www.aclu.org/ ACLU: American Civil Liberties Union
- .213 http://www.acid.org/ Acto: American civil Ebernes onion

#### Issues

Topic Drift

on to Information Retr

- Off-topic pages can cause off-topic "authorities" to be returned
  - E.g., the neighborhood graph can be about a "super topic"
- Mutually Reinforcing Affiliates
  - Affiliated pages/sites can boost each others' scores
    - Linkage between affiliated pages is not a useful signal

#### Resources

#### IIR Chap 21

- Kleinberg, Jon (1999). <u>Authoritative sources in a hyperlinked</u> environment. *Journal of the ACM*. **46** (5): 604–632.
- http://www2004.org/proceedings/docs/1p309.pdf
- http://www2004.org/proceedings/docs/1p595.pdf
- <u>http://www2003.org/cdrom/papers/refereed/p270/kamvar-270-xhtml/index.html</u>
- http://www2003.org/cdrom/papers/refereed/p641/xhtml/p6 41-mccurley.html
- The WebGraph framework I: Compression techniques (Boldi et al. 2004)